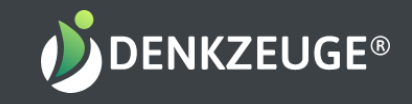

# Login-Prozess & Navigation

## Arbeiten mit der ProCoach Plattform

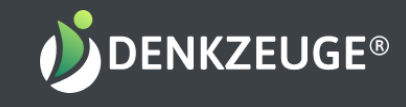

### Login » 30+ Analysetools online

Herzlich willkommen bei Denkzeuge© ProCoach

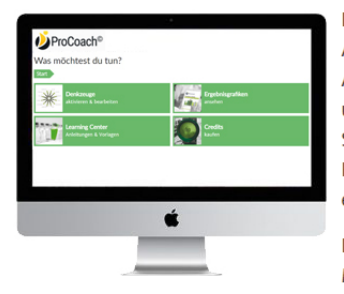

Login »

Derzeit kannst du insgesamt 30 Sensoren und die IMA© (Innere-Motiv-Analyse, eine Persönlichkeitsanalyse zu den 20 inneren Motiven und Antreibern) nutzen und hast Zugang zum Management- und umfangreichen Learning Center. Sämtliche Tools dienen zur Selbstreflexion und zur Orientierung, um über neue Handlungsmöglichkeiten privat und beruflich zufriedener, produktiver und erfolgreicher zu werden. Viel Spaß und Erfolg dabei.

Dein Denkzeuge®-Team Michaela Lang & Oliver Fritsch

Login über profil.denkzeuge.com

#### Chrome-Browser empfohlen

Für die Erstanmeldung bekommst Du nach dem Kauf eine Begrüßungs-Email.

Technische Fragen oder Anmeldeschwierigkeiten? Mail an: team@denkzeuge.com

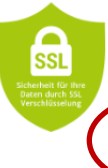

Denkzeuge.com

Falls es beim Anmelden oder Ausfüllen unseres Tools Probleme geben sollte, sende uns bitte deine Fehlerbeschreibung, der Namen Ihres Betriebssystem und welchen Browser du benutzt. Oder rufe uns an: 030/49906622. Vielen Dank!

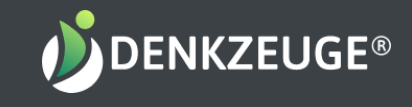

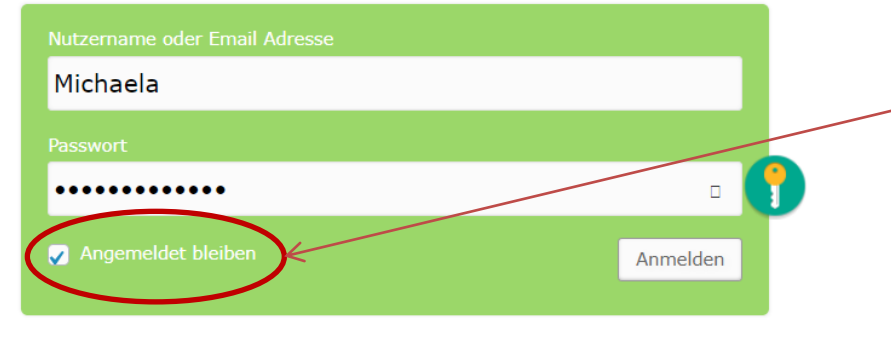

Passwort vergessen?

AGB, Impressum, Datenschutz

Wir empfehlen, "Angemeldet bleiben" zu aktivieren, um sich nicht jedes Mal neu anmelden zu müssen. Falls Du Dein Passwort vergessen hast, kannst Du ein Neues aktivieren.

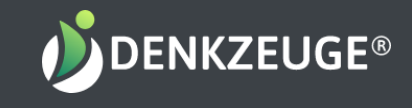

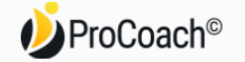

#### Willkommen bei ProCoach

Hallo Michaela Lang!

Denkzeuge für sich oder andere aktivieren & bearbeiten

Learning -Center mit vielen Hilfen

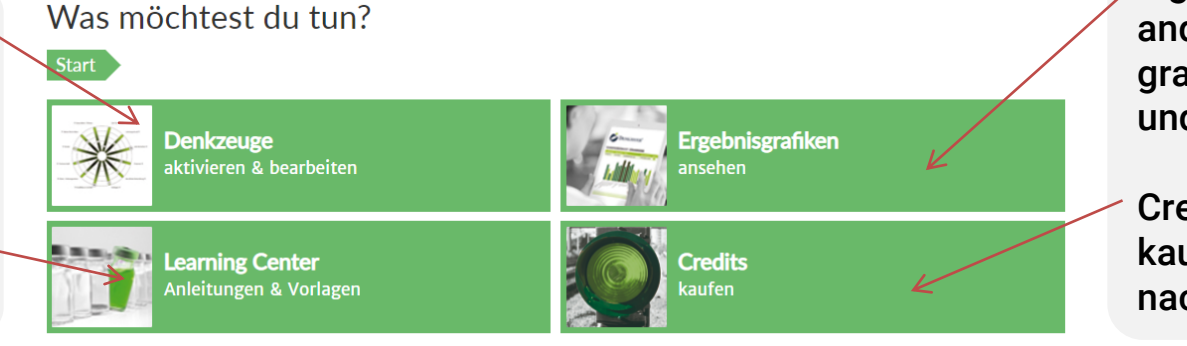

Eigene oder andere Ergebnis grafiken ansehen und drucken

Creditpakete kaufen oder nachkaufen